# Uproszczony model pamięci programu

Damian Kurpiewski Krzysztof Skowronek

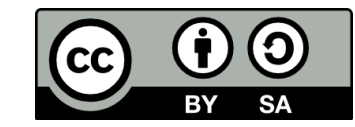

## Opis modelu

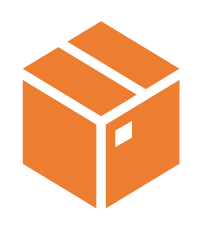

#### **Długie pudełko z przegródkami**

Reprezentuje fragment pamięci komputera przypisany programowi Każda przegródka to miejsce na jeden znak

Każda przegródka ma swój numer: adres pamięci

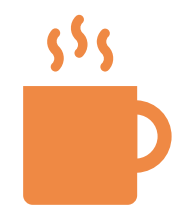

#### **Kubeczki z karteczkami**

Każdy kubeczek ma karteczkę z cyfrą Kubeczki reprezentują wartości zapisane w pamięci Kubeczki ustawiamy w przegródkach

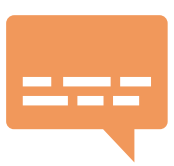

#### **Karteczki z nazwami zmiennych**

Karteczki przyczepiamy do odpowiedniej przegródki: miejsca, gdzie zapisana jest dana zmienna

### Konfiguracja początkowa

Każde ćwiczenie rozpoczynamy od wyczyszczenia pamięci i ustawienia jej w jednej z dwóch podstawowych konfiguracji:

### Konfiguracja początkowa

Każde ćwiczenie rozpoczynamy od wyczyszczenia pamięci i ustawienia jej w jednej z dwóch podstawowych konfiguracji:

1. **Konfiguracja prosta** – model jest pusty. W pamięci nie znajdują się żadne dane. W trakcie ćwiczeń będziemy wkładać kubeczki do przegródek.

### Konfiguracja początkowa

Każde ćwiczenie rozpoczynamy od wyczyszczenia pamięci i ustawienia jej w jednej z dwóch podstawowych konfiguracji:

- **1. Konfiguracja prosta**  model jest pusty. W pamięci nie znajdują się żadne dane. W trakcie ćwiczeń będziemy wkładać kubeczki do przegródek.
- **2. Konfiguracja zaawansowana**  model jest wypełniony losowymi danymi. W przegródkach znajdują się kubeczki z losowymi wartościami. W trakcie ćwiczeń będziemy zmieniać wartości na kubeczkach.

### Przebieg ćwiczenia

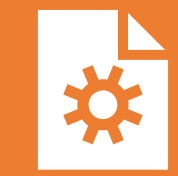

Zaczynamy od ustawienia modelu w jednej z dwóch początkowych konfiguracji

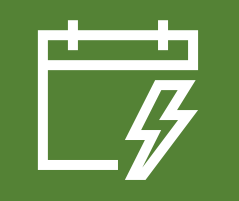

Prezentujemy i analizujmy pseudokod programu, który będziemy symulować

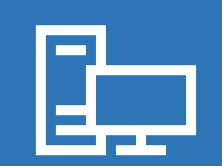

Krok po kroku, instrukcja po instrukcji, wykonujemy polecenia symulując ich działanie na modelu pamięci

## Typ danych

- We wszystkich ćwiczeniach będziemy korzystać z liczb naturalnych
- **Dla ułatwienia korzystamy z systemu dziesiętnego**
- Rozmiar typu określany jest przez maksymalną długość liczby
- Typ będziemy określać indeksem dolnym
- Np. zmienna  $a_3$  może przechowywać wartości od 0 do 999

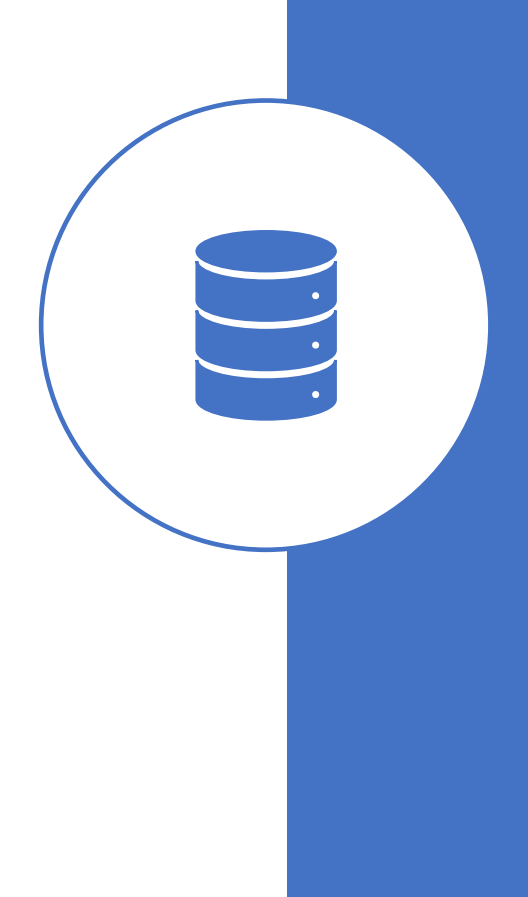

### Wyjaśnienie

- Korzystamy z systemu dziesiętnego, pamiętając jednak, że **komputer operuje na systemie binarnym (dwójkowym)**
- Wartości przedstawiamy cyfra po cyfrze, ale w operacjach postrzegamy je jako całe liczby

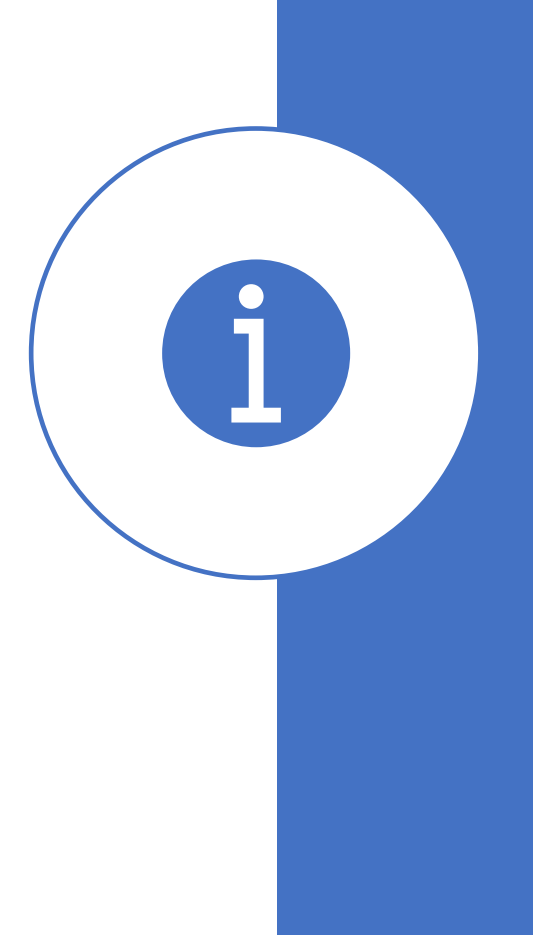

### Uwaga

Będziemy korzystać z prostej konfiguracji wstępnej, chyba że w ćwiczeniu zaznaczono inaczej

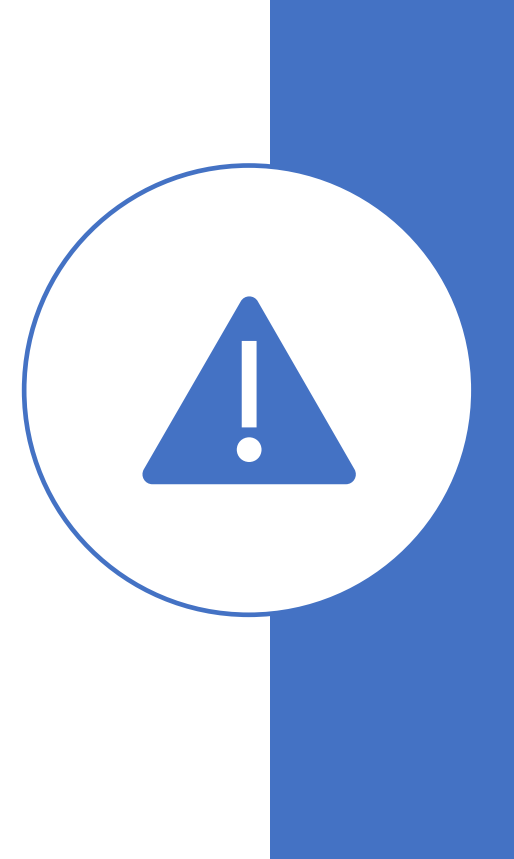

# Ćwiczenia

#### **Inicjalizacja**

# $a_3 := 10$

2. Odczytaj a<sub>3</sub>

#### Program Pamięć

#### **Inicjalizacja**

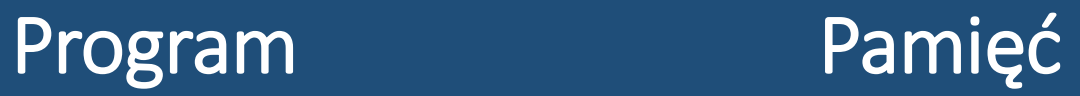

 $a_3 := \mathbf{10}$ 2. Odczytaj a<sub>3</sub>

### Inicjalizacja  $1. a_3 = 10$

2. Odczytaj  $a_3$ 

#### Program Pamięć

#### Inicjalizacja

#### 1.  $a_3 := 10$ 2. Odczytaj  $a_3$

Program

#### Pamięć

#### Program Pamięć

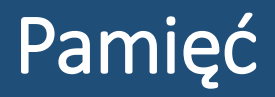

Wiele zmiennych

- 1.  $a_3 := 10$
- 2.  $b_3 := 35$
- 3.  $c_3 := 121$
- 4. Odczytaj a<sub>3</sub>
- 5. Odczytaj b<sub>3</sub>
- 6. Odczytaj c<sub>3</sub>

#### Program Pamięć

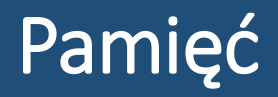

#### Wiele zmiennych

- 1.  $a_3 := 10$
- 2.  $b_3 := 35$
- 3.  $c_3 := 121$
- 4. Odczytaj a<sub>3</sub>
- 5. Odczytaj b<sub>3</sub>
- 6. Odczytaj c<sub>3</sub>

#### Program Pamięć

•  $a_3 \rightarrow P1$ 

3.  $c_3 := 121$ 

1.  $a_3 := 10$ 

2.  $b_3 := 35$ 

- 4. Odczytaj a<sub>3</sub>
- 5. Odczytaj  $b_3$
- 6. Odczytaj  $c_3$

- $\boxed{1. \quad a_3 := 10}$
- 2.  $b_3 := 35$
- 3.  $c_3 := 121$
- 4. Odczytaj a<sub>3</sub>
- 5. Odczytaj  $b_3$
- 6. Odczytaj  $c_3$

#### Program Pamięć

#### Program Pamięć

- $\overline{1.}$   $\overline{a_3 := 10}$
- 2.  $b_3 := 35$
- 3.  $c_3 := 121$
- 4. Odczytaj a<sub>3</sub>
- 5. Odczytaj  $b_3$
- 6. Odczytaj  $c_3$

- $a_3 \rightarrow P1$
- $b_3 \rightarrow P4$

- $\overline{1.}$   $\overline{a_3 := 10}$
- 2.  $b_3 := 35$
- 3.  $c_3 := 121$
- 4. Odczytaj a<sub>3</sub>
- 5. Odczytaj  $b_3$
- 6. Odczytaj  $c_3$

#### Program Pamięć

- $a_3 \rightarrow P1$
- $b_3 \rightarrow P4$

#### Program Pamięć

#### Wiele zmiennych

- 1.  $a_3 := 10$
- 2.  $b_3 := 35$
- $3. \quad c_3 := 121$
- 4. Odczytaj a<sub>3</sub>
- 5. Odczytaj b<sub>3</sub>
- 6. Odczytaj c<sub>3</sub>
- $a_3 \rightarrow P1$
- $b_3 \rightarrow P4$
- $c_3 \rightarrow P7$

#### Program Pamięć

- 1.  $a_3 := 10$
- 2.  $b_3 := 35$
- 3.  $c_3 := 121$
- 4. Odczytaj a<sub>3</sub>
- 5. Odczytaj b<sub>3</sub>
- 6. Odczytaj c<sub>3</sub>
- $a_3 \rightarrow P1$
- $b_3 \rightarrow P4$
- $c_3 \rightarrow P7$

#### Program Pamięć

#### Wiele zmiennych

- 1.  $a_3 := 10$
- 2.  $b_3 := 35$
- 3.  $c_3 := 121$
- 4. Odczytaj a<sub>3</sub>
- 5. Odczytaj b<sub>3</sub>
- 6. Odczytaj c<sub>3</sub>
- $a_3 \rightarrow P1$
- $b_3 \rightarrow P4$
- $c_3 \rightarrow P7$

#### Program Pamięć

#### Wiele zmiennych

- 1.  $a_3 := 10$
- 2.  $b_3 := 35$
- 3.  $c_3 := 121$
- 4. Odczytaj a<sub>3</sub>
- 5. Odczytaj b<sub>3</sub>
- 6. Odczytaj c<sub>3</sub>
- $a_3 \rightarrow P1$
- $b_3 \rightarrow P4$
- $c_3 \rightarrow P7$

Zaczynamy od konfiguracji zaawansowanej

#### Program Pamięć

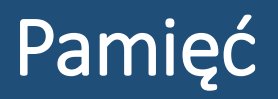

1. Utwórz a<sub>3</sub>

- 2. Odczytaj a<sub>3</sub>
- 3.  $a_3 := 55$
- 4. Odczytaj a<sub>3</sub>

Zaczynamy od konfiguracji zaawansowanej

#### Program Pamięć

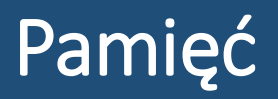

1. Utwórz a<sub>3</sub>

- 2. Odczytaj a<sub>3</sub>
- 3.  $a_3 := 55$
- 4. Odczytaj a<sub>3</sub>

Zaczynamy od konfiguracji zaawansowanej

#### Program

1. Utwórz $a_3$ 

2. Odczytaj a<sub>3</sub>

4. Odczytaj a<sub>3</sub>

3.  $a_3 := 55$ 

Pamięć

Zaczynamy od konfiguracji zaawansowanej

Program

1. Utwórz $a_3$ 

3.  $a_3 := 55$ 

2. Odczytaj $a_3$ 

4. Odczytaj a<sub>3</sub>

#### Pamięć

Zaczynamy od konfiguracji zaawansowanej

#### Program

1. Utwórz $a_3$ 

- 2. Odczytaj a<sub>3</sub>
- 3.  $a_3 := 55$
- 4. Odczytaj a<sub>3</sub>

#### Pamięć

Zaczynamy od konfiguracji zaawansowanej

#### Program

1. Utwórz $a_3$ 

- 2. Odczytaj a<sub>3</sub>
- 3.  $a_3 := 55$
- 4. Odczytaj  $a_3$

#### Pamięć

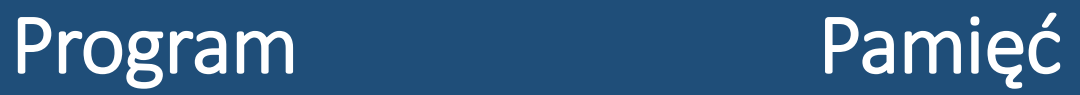

- Suma  $1. \, a_3 := 10$ 
	- 2.  $b_3 := 35$
	- 3.  $sum a_3 := a_3 + b_3$
	- 4. Odczytaj suma3

#### Program

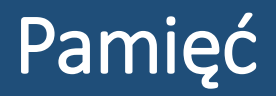

#### Suma

1.  $a_3 := 10$ 

- 2.  $b_3 := 35$
- 3.  $sum a_3 := a_3 + b_3$
- 4. Odczytaj suma3

### Program

#### Pamięć

Suma

1.  $a_3 := 10$ 

- 2.  $b_3 := 35$
- 3.  $sum a_3 := a_3 + b_3$
- 4. Odczytaj suma3

#### Suma

- 1.  $a_3 := 10$
- 2.  $b_3 := 35$
- 3.  $sum a_3 := a_3 + b_3$

Program

4. Odczytaj suma3

#### Pamięć

#### Suma

- $\overline{1.}$   $\overline{a_3 := 10}$
- 2.  $b_3 := 35$
- 3.  $sum a_3 := a_3 + b_3$

Program

4. Odczytaj suma3

#### Pamięć

- $a_3 \rightarrow P1$
- $b_3 \rightarrow P4$

#### Program

#### Pamięć

#### Suma

- $\overline{1.}$   $\overline{a_3 := 10}$
- 2.  $b_3 := 35$
- 3.  $sum a_3 := a_3 + b_3$
- 4. Odczytaj suma3
- $a_3 \rightarrow P1$
- $b_3 \rightarrow P4$
- Suma  $1. \, a_3 := 10$ 
	- 2.  $b_3 := 35$
	- 3.  $sum a_3 := a_3 + b_3$
	- 4. Odczytaj suma3
- $a_3 \rightarrow P1$
- $b_3 \rightarrow \overline{P4}$
- $suma_3 \rightarrow P7$

- Suma  $1. \, a_3 := 10$ 
	- 2.  $b_3 := 35$
	- 3.  $sum a_3 := a_3 + b_3$
	- 4. Odczytaj suma<sub>3</sub>
- $a_3 \rightarrow P1$
- $b_3 \rightarrow P4$
- $suma_3 \rightarrow P7$

#### Zmiana w czasie

- 1.  $a_3 := 1$
- 2. Odczytaj  $a_3$
- 3.  $a_3 := a_3 + 1$
- 4. Odczytaj  $a_3$
- $\boxed{5.}$   $\boxed{a_3 := a_3 + 1}$
- 6. Odczytaj a<sub>3</sub>

#### Zmiana w czasie

# Program Pamięć

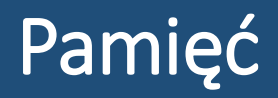

1.  $a_3 := 1$ 

- 2. Odczytaj  $a_3$
- 3.  $a_3 := a_3 + 1$
- 4. Odczytaj  $a_3$
- $\boxed{5.}$   $\boxed{a_3 := a_3 + 1}$
- 6. Odczytaj  $a_3$

#### Zmiana w czasie

- 1.  $a_3 := 1$
- 2. Odczytaj  $a_3$
- $3. \quad a_3 := a_3 + 1$
- 4. Odczytaj  $a_3$
- $\boxed{5.}$   $\boxed{a_3 := a_3 + 1}$
- 6. Odczytaj  $a_3$

### Program Pamięć

#### Zmiana w czasie

- 1.  $a_3 := 1$
- 2. Odczytaj a<sub>3</sub>
- $3. \quad a_3 := a_3 + 1$
- 4. Odczytaj  $a_3$
- $\boxed{5.}$   $\boxed{a_3 := a_3 + 1}$
- 6. Odczytaj  $a_3$

### Program Pamięć

#### Zmiana w czasie

- 1.  $a_3 := 1$
- 2. Odczytaj  $a_3$
- 3.  $a_3 := a_3 + 1$
- 4. Odczytaj  $a_3$
- $\boxed{5.}$   $\boxed{a_3 := a_3 + 1}$
- 6. Odczytaj  $a_3$

### Program Pamięć

#### Zmiana w czasie

- 1.  $a_3 := 1$
- 2. Odczytaj  $a_3$
- $3. \quad a_3 := a_3 + 1$
- 4. Odczytaj  $a_3$
- $\boxed{5.}$   $a_3 := a_3 + 1$
- 6. Odczytaj  $a_3$

#### Program Pamięć

#### Zmiana w czasie

- 1.  $a_3 := 1$
- 2. Odczytaj  $a_3$
- $3. \quad a_3 := a_3 + 1$
- 4. Odczytaj  $a_3$
- 5.  $a_3 := a_3 + 1$
- 6. Odczytaj  $a_3$

# Program Pamięć

#### Zmiana w czasie

- 1.  $a_3 := 1$
- 2. Odczytaj  $a_3$
- $3. \quad a_3 := a_3 + 1$
- 4. Odczytaj  $a_3$
- $\boxed{5.}$   $\boxed{a_3 := a_3 + 1}$
- 6. Odczytaj a<sub>3</sub>

### Program Pamięć

- 1.  $a_3 := 10$
- 2.  $b_3 := 35$
- 3.  $tr\overline{zecia\_reka_3} := a_3$
- 4.  $a_3 := b_3$
- 5.  $b_3 := trzecia_reka_3$
- 6. Odczytaj a<sub>3</sub>
- 7. Odczytaj  $b_3$

# Program Pamięć

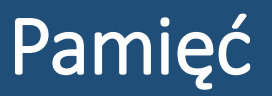

1.  $a_3 := 10$ 

- 2.  $b_3 := 35$
- 3.  $tr\overline{zecia\_reka_3} := a_3$
- 4.  $a_3 := b_3$
- 5.  $b_3 := trzecia_reka_3$
- 6. Odczytaj a<sub>3</sub>
- 7. Odczytaj  $b_3$

- 1.  $a_3 := 10$
- 2.  $b_3 := 35$
- 3.  $trzecia_reka_3 := a_3$
- 4.  $a_3 := b_3$
- 5.  $b_3 := trzecia_reka_3$
- 6. Odczytaj a<sub>3</sub>
- 7. Odczytaj  $b_3$

# Program Pamięć

# Program Pamięć

•  $a_3 \rightarrow P1$ 

4.  $a_3 := b_3$ 5.  $b_3 := trzecia_reka_3$ 

3.  $tr\overline{zecia\_reka_3} := a_3$ 

6. Odczytaj a<sub>3</sub>

 $\overline{1.}$   $\overline{a_3 := 10}$ 

2.  $b_3 := 35$ 

- 1.  $a_3 := 10$
- 2.  $b_3 := 35$
- 3.  $trzecia_reka_3 := a_3$
- 4.  $a_3 := b_3$
- $\overline{a_3}$  := trzecia\_reka<sub>3</sub>
- 6. Odczytaj a<sub>3</sub>
- 7. Odczytaj  $b_3$
- $a_3 \rightarrow P1$
- $b_3 \rightarrow P4$

- 1.  $a_3 := 10$
- 2.  $b_3 := 35$
- 3.  $trzecia_reka_3 := a_3$
- 4.  $a_3 := b_3$
- $\overline{a_3}$  := trzecia\_reka<sub>3</sub>
- 6. Odczytaj a<sub>3</sub>
- 7. Odczytaj  $b_3$
- $a_3 \rightarrow P1$
- $b_3 \rightarrow P4$

- 1.  $a_3 := 10$
- 2.  $b_3 := 35$
- 3.  $trzecia_reka_3 := a_3$
- 4.  $a_3 := b_3$
- 5.  $b_3 := trzecia_reka_3$
- 6. Odczytaj a<sub>3</sub>
- 7. Odczytaj  $b_3$
- $a_3 \rightarrow P1$ •  $b_3 \rightarrow P4$
- $trzecia\_reka_3 \rightarrow P7$

### Program Pamięć

- $a_3 \rightarrow P1$ 
	- $b_3 \rightarrow P4$
	- $trzecia_reka_3 \rightarrow P7$

 $\overline{a_3}$  := trzecia\_reka<sub>3</sub>

3.  $trzecia_reka_3 := a_3$ 

6. Odczytaj a<sub>3</sub>

1.  $a_3 := 10$ 

2.  $b_3 := 35$ 

4.  $a_3 := b_3$ 

### Program Pamięć

- $a_3 \rightarrow P1$ 
	- $b_3 \rightarrow P4$
	- $trzecia_reka_3 \rightarrow P7$

5.  $b_3 := trzecia_reka_3$ 

3.  $trzecia_reka_3 := a_3$ 

6. Odczytaj a<sub>3</sub>

1.  $a_3 := 10$ 

2.  $b_3 := 35$ 

4.  $a_3 := b_3$ 

### Program Pamięć

- $a_3 \rightarrow P1$
- $b_3 \rightarrow P4$
- $trzecia_reka_3 \rightarrow P7$

5.  $b_3 := trzecia_reka_3$ 

3.  $trzecia_reka_3 := a_3$ 

6. Odczytaj a<sub>3</sub>

1.  $a_3 := 10$ 

2.  $b_3 := 35$ 

4.  $a_3 := b_3$ 

### Program Pamięć

- $a_3 \rightarrow P1$ 
	- $b_3 \rightarrow P4$
	- $trzecia_reka_3 \rightarrow P7$

5.  $b_3 := trzecia_reka_3$ 

3.  $trzecia_reka_3 := a_3$ 

6. Odczytaj a<sub>3</sub>

1.  $a_3 := 10$ 

2.  $b_3 := 35$ 

4.  $a_3 := b_3$ 

### Program Pamięć

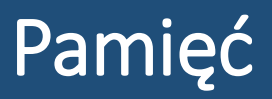

### Instrukcja Warunkowa

- 1.  $a_3 := 10$
- 2.  $b_3 := 35$
- 3.  $max_3 := 0$
- 4. *Jeżeli*  $a_3 > b_3$ , to:
	- 1.  $max_3 := a_3$
- 5. W przeciwnym przypadku: 1.  $max_3 := b_3$
- 6. Odczytaj max<sub>3</sub>

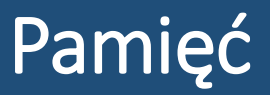

- 1.  $a_3 := 10$
- 2.  $b_3 := 35$
- 3.  $max_3 := 0$
- 4. *Jeżeli*  $a_3 > b_3$ , to:
	- 1.  $max_3 := a_3$
- 5. W przeciwnym przypadku: 1.  $max_3 := b_3$
- 6. Odczytaj max<sub>3</sub>

- 1.  $a_3 := 10$
- 2.  $b_3 := 35$
- 3.  $max_3 := 0$
- 4. *Jeżeli*  $a_3 > b_3$ , to: 1.  $max_3 := a_3$
- 5. W przeciwnym przypadku: 1.  $max_3 := b_3$
- 6. Odczytaj max<sub>3</sub>

#### •  $a_3 \rightarrow P1$

# Program Pamięć

•  $a_3 \rightarrow P1$ 

- 1.  $max_3 := a_3$ 5. W przeciwnym przypadku: 1.  $max_3 := b_3$ 
	-

4. *Jeżeli*  $a_3 > b_3$ , to:

6. Odczytaj max<sub>3</sub>

1.  $a_3 := 10$ 

2.  $b_3 := 35$ 

3.  $max_3 := 0$ 

- 1.  $a_3 := 10$
- 2.  $b_3 := 35$
- 3.  $max_3 := 0$
- 4. *Jeżeli*  $a_3 > b_3$ , to:
- 1.  $max_3 := a_3$ 5. W przeciwnym przypadku:
	- 1.  $max_3 := b_3$
- 6. Odczytaj max<sub>3</sub>
- $a_3 \rightarrow P1$
- $b_3 \rightarrow P4$

- 1.  $a_3 := 10$
- 2.  $b_3 := 35$
- 3.  $max_3 := 0$
- 4. *Jeżeli*  $a_3 > b_3$ , to: 1.  $max_3 := a_3$
- 5. W przeciwnym przypadku: 1.  $max_3 := b_3$
- 6. Odczytaj max<sub>3</sub>
- $a_3 \rightarrow P1$
- $b_3 \rightarrow P4$

- 1.  $a_3 := 10$
- 2.  $b_3 := 35$
- 3.  $max_3 := 0$
- 4. *Jeżeli*  $a_3 > b_3$ , to:
	- 1.  $max_3 := a_3$
- 5. W przeciwnym przypadku: 1.  $max_3 := b_3$
- 6. Odczytaj max<sub>3</sub>
- $a_3 \rightarrow P1$
- $b_3 \rightarrow P4$
- $max_3 \rightarrow P7$

- 1.  $a_3 := 10$
- $2. b_3 := 35$
- 3.  $max_3 := 0$
- 4. **Jeżeli**  $a_3 > b_3$ , to:
	- 1.  $max_3 := a_3$
- 5. W przeciwnym przypadku: 1.  $max_3 := b_3$
- 6. Odczytaj max<sub>3</sub>
- $a_3 \rightarrow P1$
- $b_3 \rightarrow P4$
- $max_3 \rightarrow \overline{P7}$

- 1.  $a_3 := 10$
- 2.  $b_3 := 35$
- 3.  $max_3 := 0$
- 4. *Jeżeli*  $a_3 > b_3$ , to:
	- 1.  $max_3 := a_3$
- 5. W przeciwnym przypadku:
	- 1.  $max_3 := b_3$
- 6. Odczytaj max<sub>3</sub>
- $a_3 \rightarrow P1$
- $b_3 \rightarrow P4$
- $max_3 \rightarrow \overline{P7}$

- 1.  $a_3 := 10$
- 2.  $b_3 := 35$
- 3.  $max_3 := 0$
- 4. *Jeżeli*  $a_3 > b_3$ , to:
	- 1.  $max_3 := a_3$
- 5. W przeciwnym przypadku: 1.  $max_3 := b_3$
- 6. Odczytaj max<sub>3</sub>
- $a_3 \rightarrow P1$
- $b_3 \rightarrow P4$
- $max_3 \rightarrow \overline{P7}$

- 1.  $a_3 := 10$
- 2.  $b_3 := 35$
- 3.  $max_3 := 0$
- 4. *Jeżeli*  $a_3 > b_3$ , to:
	- 1.  $max_3 := a_3$
- 5. W przeciwnym przypadku: 1.  $max_3 := b_3$
- 6. Odczytaj max<sub>3</sub>
- $a_3 \rightarrow P1$
- $b_3 \rightarrow P4$
- $max_3 \rightarrow \overline{P7}$

## Konfiguracja 2

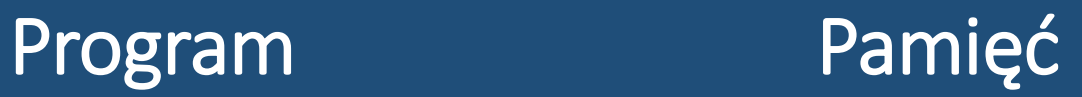

- 1.  $a_3 := 100$
- 2.  $b_3 := 35$
- 3.  $max_3 := 0$
- 4. *Jeżeli*  $a_3 > b_3$ , to:
	- 1.  $max_3 := a_3$
- 5. W przeciwnym przypadku: 1.  $max_3 := b_3$
- 6. Odczytaj max<sub>3</sub>

# Konfiguracja 2

- 
- $1. \quad a_3 := 100$
- 2.  $b_3 := 35$
- 3.  $max_3 := 0$
- 4. *Jeżeli*  $a_3 > b_3$ , to:
	- 1.  $max_3 := a_3$
- 5. W przeciwnym przypadku: 1.  $max_3 := b_3$
- 6. Odczytaj max<sub>3</sub>

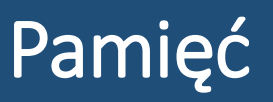

# Konfiguracja 2

- 1.  $a_3 := 100$
- 2.  $b_3 := 35$
- 3.  $max_3 := 0$
- 4. *Jeżeli*  $a_3 > b_3$ , to: 1.  $max_3 := a_3$
- 5. W przeciwnym przypadku: 1.  $max_3 := b_3$
- 6. Odczytaj max<sub>3</sub>

#### •  $a_3 \rightarrow P1$

## Konfiguracja 2

- 
- 1.  $a_3 := 100$
- 2.  $b_3 := 35$
- 3.  $max_3 := 0$
- 4. *Jeżeli*  $a_3 > b_3$ , to: 1.  $max_3 := a_3$
- 5. W przeciwnym przypadku: 1.  $max_3 := b_3$
- 6. Odczytaj max<sub>3</sub>

#### •  $a_3 \rightarrow P1$
### Konfiguracja 2

Program Pamięć

- 1.  $a_3 := 100$
- 2.  $b_3 := 35$
- 3.  $max_3 := 0$
- 4. *Jeżeli*  $a_3 > b_3$ , to: 1.  $max_3 := a_3$
- 5. W przeciwnym przypadku: 1.  $max_3 := b_3$
- 6. Odczytaj max<sub>3</sub>

•  $a_3 \rightarrow P1$ 

•  $b_3 \rightarrow P4$ 

### Konfiguracja 2

- 1.  $a_3 := 100$
- 2.  $b_3 := 35$
- 3.  $max_3 := 0$
- 4. *Jeżeli*  $a_3 > b_3$ , to: 1.  $max_3 := a_3$
- 5. W przeciwnym przypadku: 1.  $max_3 := b_3$
- 6. Odczytaj max<sub>3</sub>

#### •  $a_3 \rightarrow P1$

•  $b_3 \rightarrow P4$ 

## Konfiguracja 2

- 
- 1.  $a_3 := 100$
- 2.  $b_3 := 35$
- 3.  $max_3 := 0$
- 4. *Jeżeli*  $a_3 > b_3$ , to:
	- 1.  $max_3 := a_3$
- 5. W przeciwnym przypadku: 1.  $max_3 := b_3$
- 6. Odczytaj max<sub>3</sub>

#### •  $a_3 \rightarrow P1$

- $b_3 \rightarrow P4$
- $max_3 \rightarrow P7$

## Konfiguracja 2

- 1.  $a_3 := 100$
- 2.  $b_3 := 35$
- 3.  $max_3 := 0$
- 4. **Jeżeli**  $a_3 > b_3$ , to:
	- 1.  $max_3 := a_3$
- 5. W przeciwnym przypadku: 1.  $max_3 := b_3$
- 6. Odczytaj max<sub>3</sub>
- $a_3 \rightarrow P1$
- $b_3 \rightarrow P4$
- $max_3 \rightarrow P7$

## Konfiguracja 2

- 1.  $a_3 := 100$
- 2.  $b_3 := 35$
- 3.  $max_3 := 0$
- 4. *Jeżeli*  $a_3 > b_3$ , to: 1.  $max_3 := a_3$
- 5. W przeciwnym przypadku: 1.  $max_3 := b_3$
- 6. Odczytaj max<sub>3</sub>
- $a_3 \rightarrow P1$
- $b_3 \rightarrow P4$
- $max_3 \rightarrow P7$

### Konfiguracja 2

- 1.  $a_3 := 100$
- 2.  $b_3 := 35$
- 3.  $max_3 := 0$
- 4. *Jeżeli*  $a_3 > b_3$ , to:
	- 1.  $max_3 := a_3$
- 5. W przeciwnym przypadku: 1.  $max_3 := b_3$
- 6. Odczytaj max<sub>3</sub>
- $a_3 \rightarrow P1$
- $b_3 \rightarrow P4$
- $max_3 \rightarrow P7$

#### Program

#### Pamięć

#### Pętla Warunkowa

- $a_3 := 10$  $1.$
- 2.  $b_3 := 35$
- $3.$ Dopóki  $b_3 \ge a_3$ , wykonuj: 1.  $b_3 := b_3 - a_3$
- $0$ dczytaj b<sub>3</sub>  $4.$

#### Program

#### Pamięć

#### Pętla Warunkowa

- 1.  $a_3 := 10$
- 2.  $b_3 := 35$
- $3.$ Dopóki  $b_3 \ge a_3$ , wykonuj: 1.  $b_3 := b_3 - a_3$
- $0$ dczytaj b<sub>3</sub>  $4.$

- 1.  $a_3 := 10$
- 2.  $b_3 := 35$
- $3.$ Dopóki  $b_3 \ge a_3$ , wykonuj: 1.  $b_3 := b_3 - a_3$

Program

Odczytaj  $b_3$  $4.$ 

#### •  $a_3 \rightarrow P1$

- 1.  $a_3 := 10$
- 2.  $b_3 := 35$
- $3.$ Dopóki  $b_3 \ge a_3$ , wykonuj: 1.  $b_3 := b_3 - a_3$

Program

 $0$ dczytaj b<sub>3</sub>  $4.$ 

#### •  $a_3 \rightarrow P1$

#### Program

- $a_3 := 10$  $1.$
- 2.  $b_3 := 35$
- Dopóki  $b_3 \ge a_3$ , wykonuj:  $3.$ 1.  $b_3 := b_3 - a_3$
- Odczytaj  $b_3$  $\mathcal{A}_{\cdot}$
- $a_3 \rightarrow P1$
- $b_3 \rightarrow P4$

- $a_3 := 10$  $1.$
- 2.  $b_3 := 35$
- Dopóki b<sub>3</sub>  $\ge a_3$ , wykonuj:  $3.$ 
	- 1.  $b_3 := b_3 a_3$
- Odczytaj  $b_3$  $4.$
- $a_3 \rightarrow P1$
- $b_3 \rightarrow P4$

#### Program

- 1.  $a_3 := 10$
- 2.  $b_3 := 35$
- Dopóki  $b_3 \ge a_3$ , wykonuj:  $3.$ 1.  $b_3 := b_3 - a_3$
- Odczytaj  $b_3$  $4.$

#### •  $a_3 \rightarrow P1$

•  $b_3 \rightarrow P4$ 

#### Program

- $a_3 := 10$  $1.$
- 2.  $b_3 := 35$
- Dopóki b<sub>3</sub>  $\ge a_3$ , wykonuj:  $3.$ 
	- 1.  $b_3 := b_3 a_3$
- Odczytaj  $b_3$  $4.$
- $a_3 \rightarrow P1$
- $b_3 \rightarrow P4$

#### Program

- 1.  $a_3 := 10$
- 2.  $b_3 := 35$
- Dopóki  $b_3 \ge a_3$ , wykonuj:  $3.$ 1.  $b_3 := b_3 - a_3$
- Odczytaj  $b_3$  $4.$

#### •  $a_3 \rightarrow P1$

•  $b_3 \rightarrow P4$ 

#### Program

- $a_3 := 10$  $1.$
- 2.  $b_3 := 35$
- Dopóki b<sub>3</sub>  $\ge a_3$ , wykonuj:  $3.$ 
	- 1.  $b_3 := b_3 a_3$
- Odczytaj  $b_3$  $4.$
- $a_3 \rightarrow P1$
- $b_3 \rightarrow P4$

#### Program

- 1.  $a_3 := 10$
- 2.  $b_3 := 35$
- Dopóki  $b_3 \ge a_3$ , wykonuj:  $3.$ 1.  $b_3 := b_3 - a_3$
- Odczytaj  $b_3$  $4.$

#### •  $a_3 \rightarrow P1$

•  $b_3 \rightarrow P4$ 

#### Program

- $a_3 := 10$  $1.$
- 2.  $b_3 := 35$
- Dopóki b<sub>3</sub>  $\ge a_3$ , wykonuj:  $3.$ 
	- 1.  $b_3 := b_3 a_3$
- Odczytaj  $b_3$  $4.$
- $a_3 \rightarrow P1$
- $b_3 \rightarrow P4$

#### Program

- $a_3 := 10$  $1.$
- 2.  $b_3 := 35$
- Dopóki  $b_3 \ge a_3$ , wykonuj:  $3.$ 1.  $b_3 := b_3 - a_3$
- Odczytaj  $b_3$  $4<sub>1</sub>$

#### •  $a_3 \rightarrow P1$

•  $b_3 \rightarrow P4$ 

#### Program

# Pętla Licząca  $\begin{array}{ccc} 1. & \text{sum } a_i := 0 \\ & 2. & \text{Dla } a_i = 1 \end{array}$

- 
- $Dla i_3 \coloneqq 1$  do 3 wykonuj:
	- 1.  $sum a_3 := sum a_3 + i_3$
- 3. Odczytaj suma<sub>3</sub>

# Pętla Licząca  $\begin{array}{ccc} 1. & \text{sum } a_i := 0 \\ & 2. & \text{Dla } a_i = 1 d \end{array}$

- 
- $Dla i_3 \coloneqq 1 do 3 wykonuj:$ 
	- 1.  $sum a_3 := sum a_3 + i_3$
- 3. Odczytaj suma<sub>3</sub>

#### Program

#### Pamięć

 $suma_3 := 0$  $\mathbf{1}$ 

- Dla  $i_3 \coloneqq 1$  do 3 wykonuj:  $2.$ 
	- 1.  $sum a_3 := sum a_3 + i_3$
- Odczytaj suma<sub>3</sub>  $3.$

#### • sum $a_3 \rightarrow P1$

#### Program

## Pamięć

 $sum a_3 := 0$  $1.$ 

- $2.$ Dla  $i_3 = 1$  do 3 wykonuj:
	- 1.  $sum a_3 := sum a_3 + i_3$
- Odczytaj suma<sub>3</sub>  $3.$

#### •  $suma_3 \rightarrow P1$

# Pętla Licząca  $\begin{array}{ccc} 1. & \text{sum } a_i := 0 \\ \text{sum } a_i = 1. \end{array}$

- 
- $\overline{Dla} i_3 = 1 do 3 wykonuj:$ 
	- 1.  $sum a_3 := sum a_3 + i_3$
- 3. Odczytaj suma<sub>3</sub>
- $suma_3 \rightarrow P1$
- $i_3 \rightarrow P4$

#### Program

- $sum a_3 := 0$  $1.$
- $\overline{Dla\, i_3} \coloneqq 1\, do\, 3\, wykonuj:$  $2.$ 1.  $sum a_3 := sum a_3 + i_3$
- $\overline{0}$ dczytaj suma<sub>3</sub>  $3.$
- $suma_3 \rightarrow P1$
- $i_3 \rightarrow P4$

#### Program

- $sum a_3 := 0$  $1.$
- Dla  $i_3 = 1$  do 3 wykonuj:  $2.$ 
	- 1.  $sum a_3 := sum a_3 + i_3$
- $3.$ Odczytaj suma3
- $suma_3 \rightarrow P1$
- $i_3 \rightarrow P4$

#### Program

- $sum a_3 := 0$  $1.$
- $\overline{Dla\, i_3} \coloneqq 1\, do\, 3\, wykonuj:$  $2.$ 1.  $sum a_3 := sum a_3 + i_3$
- $\overline{0}$ dczytaj suma<sub>3</sub>  $3.$
- $suma_3 \rightarrow P1$
- $i_3 \rightarrow P4$

#### Program

- $sum a_3 := 0$  $1.$
- Dla  $i_3 = 1$  do 3 wykonuj:  $2.$ 
	- 1.  $sum a_3 := sum a_3 + i_3$
- $3.$ Odczytaj suma3
- $suma_3 \rightarrow P1$
- $i_3 \rightarrow P4$

#### Program

- $sum a_3 := 0$  $1.$
- $\overline{Dla\, i_3} \coloneqq 1\, do\, 3\, wykonuj:$  $2.$ 1.  $sum a_3 := sum a_3 + i_3$
- $\overline{0}$ dczytaj suma<sub>3</sub>  $3.$
- $suma_3 \rightarrow P1$
- $i_3 \rightarrow P4$

#### Program

- $sum a_3 := 0$  $1.$
- Dla  $i_3 = 1$  do 3 wykonuj:  $2.$ 
	- 1.  $sum a_3 := sum a_3 + i_3$
- $3.$ Odczytaj suma3
- $suma_3 \rightarrow P1$
- $i_3 \rightarrow P4$

# Pętla Licząca  $\begin{array}{ccc} 1. & \text{sum } a_i := 0 \\ & 2. & \text{Dla } a_i = 1 \end{array}$

- 
- $Dla i_3 \coloneqq 1 do 3 wykonuj:$ 1.  $sum a_3 := sum a_3 + i_3$
- 3. Odczytaj suma<sub>3</sub>
- $suma_3 \rightarrow P1$
- $i_3 \rightarrow P4$

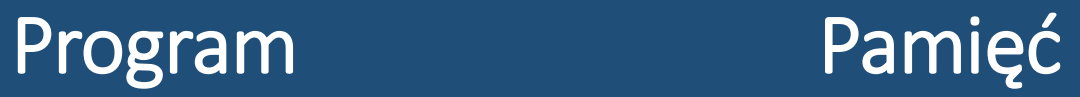

- 1.  $a_3 := 500$
- 2.  $a_3 := a_3 * 2$
- 3. Odczytaj a<sub>3</sub>

# Program Pamięć

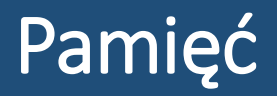

1.  $a_3 := 500$ 

- 2.  $a_3 := a_3 * 2$
- 3. Odczytaj a<sub>3</sub>

#### Program Pamięć

1.  $a_3 := 500$ 

2.  $a_3 := a_3 * 2$ 

3. Odczytaj  $a_3$ 

•  $a_3 \rightarrow P1$ 

#### Program Pamięć

1.  $a_3 := 500$ 

2.  $a_3 := a_3 * 2$ 

3. Odczytaj  $a_3$ 

•  $a_3 \rightarrow P1$
#### Program Pamięć

•  $a_3 \rightarrow P1$ 

3. Odczytaj  $a_3$ 

1.  $a_3 := 500$ 

1.  $a_3 := 500$ 

2.  $a_3 := a_3 * 2$ 

3. Odczytaj $a_3$ 

#### Program Pamięć

•  $a_3 \rightarrow P1$ 

Poprawione

Program Pamięć

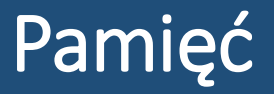

1.  $a_6 := 500$ 

2.  $a_6 := a_6 * 2$ 

3. Odczytaj a<sub>6</sub>

Poprawione

Program Pamięć

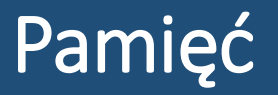

1.  $a_6 := 500$ 

- 2.  $a_6 := a_6 * 2$
- 3. Odczytaj a<sub>6</sub>

Poprawione

1.  $a_6 := 500$ 

2.  $a_6 := a_6 * 2$ 

3. Odczytaj a<sub>6</sub>

Program Pamięć

•  $a_6 \rightarrow P1$ 

Poprawione

1.  $a_6 := 500$ 

2.  $a_6 := a_6 * 2$ 

3. Odczytaj a<sub>6</sub>

#### Program Pamięć

•  $a_6 \rightarrow P1$ 

Poprawione

1.  $a_6 := 500$ 2.  $a_6 := a_6 * 2$ 3. Odczytaj  $a_6$ 

Program Pamięć

•  $a_6 \rightarrow P1$ 

# Przekroczenie rozmiaru typu uwagi

- W zależności od wybranego języka, zjawisko to może występować częściej lub rzadziej
- W językach silnie typowanych (takich jak C++), musimy bardzo uważać na dobrane typy
- W warunkach szkolnych rzadko dochodzi do przekroczenia rozmiaru typu
- Zdarza się to jednak np. na Olimpiadzie Informatycznej

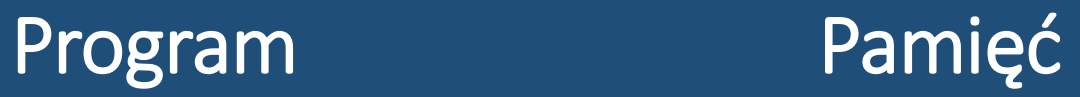

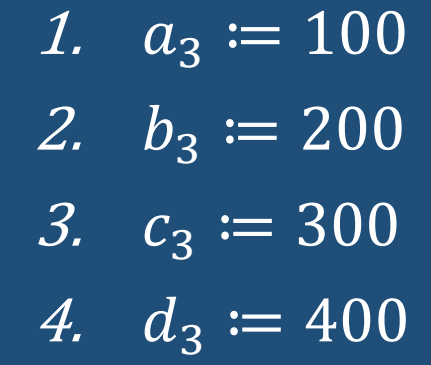

## $1. \quad a_3 \coloneqq 100$ 2.  $b_3 \coloneqq 200$ 3.  $c_3 \coloneqq 300$ 4.  $d_3 \coloneqq 400$

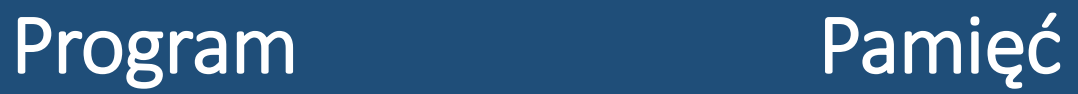

#### 1.  $a_3 \coloneqq 100$ 2.  $b_3 \coloneqq 200$ 3.  $c_3 := 300$ 4.  $d_3 \coloneqq 400$

#### Program Pamięć

•  $a_3 \rightarrow P1$ 

1.  $a_3 \coloneqq 100$ 2.  $b_3 = 200$ 3.  $c_3 = 300$ 4.  $d_3 \coloneqq 400$ 

Program Pamięć

•  $a_3 \rightarrow P1$ 

1.  $a_3 \coloneqq 100$ 2.  $b_3 = 200$ 3.  $c_3 \coloneqq 300$ 4.  $d_3 \coloneqq 400$ 

Program Pamięć

•  $a_3 \rightarrow P1$ 

•  $b_3 \rightarrow P4$ 

1.  $a_3 \coloneqq 100$ 2.  $b_3 \coloneqq 200$ 3.  $c_3 = 300$ 4.  $d_3 \coloneqq 400$ 

- $a_3 \rightarrow P1$
- $b_3 \rightarrow P4$

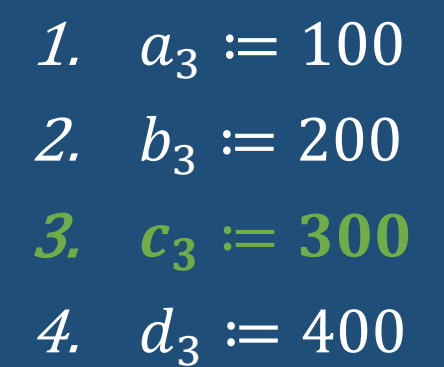

- $a_3 \rightarrow P1$
- $b_3 \rightarrow P4$
- $c_3 \rightarrow P7$

1.  $a_3 \coloneqq 100$ 2.  $b_3 \coloneqq 200$ 3.  $c_3 \coloneqq 300$ 4.  $d_3 = 400$ 

- $a_3 \rightarrow P1$
- $b_3 \rightarrow P4$
- $c_3 \rightarrow P7$

1.  $a_3 \coloneqq 100$ 2.  $b_3 \coloneqq 200$ 3.  $c_3 \coloneqq 300$ 4.  $d_3 = 400$ 

- $a_3 \rightarrow P1$
- $b_3 \rightarrow P4$
- $c_3 \rightarrow P7$
- $d_3 \rightarrow$

1.  $a_3 \coloneqq 100$ 2.  $b_3 \coloneqq 200$ 3.  $c_3 \coloneqq 300$ 

- $a_3 \rightarrow P1$
- $b_3 \rightarrow P4$
- $c_3 \rightarrow P7$
- 

- 1.  $a_3 \coloneqq 100$ 2.  $b_3 \coloneqq 200$ 3.  $c_3 \coloneqq 300$ 4.  $d_3 \coloneqq 400$
- Program Pamięć
	- $a_3 \rightarrow P1$
	- $b_3 \rightarrow P4$
	- $c_3 \rightarrow P7$
	- *d*<sub>3</sub> → **Błąd!**

**Brak miejsca w pamięci!**

# Przepełnienie pamięci - uwagi

- Należy pamiętać, że model jest bardzo uproszczony i niewielkich rozmiarów
- Niemniej podobna sytuacja **może wystąpić na prawdziwym komputerze** (chociaż w warunkach szkolnych jest mało prawdopodobna)
- Gdy program próbuje zaalokować więcej pamięci, niż mu przydzielono, kończy się to błędem programu

1.  $n_3 \coloneqq 3$ 

2.  $sum a_3 := 0$ 

- 3. Dla  $i_3 \coloneqq 1$  do  $n_3$  wykonuj:
	- 1.  $sum a_3 := sum a_3 + i_3$
- 4.  $s$ rednia<sub>3</sub>  $:= \frac{sum a_3}{n_3}$
- 5. Odczytaj srednia $_3$

1.  $n_3 \coloneqq 3$ 

2.  $sum a_3 := 0$ 

- 3. Dla  $i_3 \coloneqq 1$  do  $n_3$  wykonuj:
	- 1.  $sum a_3 := sum a_3 + i_3$
- 4.  $s$ rednia<sub>3</sub>  $:= \frac{sum a_3}{n_3}$
- 5. Odczytaj srednia $_3$

1.  $n_3 \coloneqq 3$ 

2.  $sum a_3 := 0$ 

- 3. Dla  $i_3 \coloneqq 1$  do  $n_3$  wykonuj:
	- 1.  $sum a_3 := sum a_3 + i_3$
- 4.  $s$ rednia<sub>3</sub>  $:= \frac{sum a_3}{n_3}$
- 5. Odczytaj srednia $_3$

#### •  $n_3 \rightarrow P1$

1.  $n_3 \coloneqq 3$ 

2.  $sum a_3 := 0$ 

#### Program Pamięć

•  $n_3 \rightarrow P1$ 

- 3. Dla  $i_3 \coloneqq 1$  do  $n_3$  wykonuj:
	- 1.  $sum a_3 := sum a_3 + i_3$
- 4.  $s$ rednia<sub>3</sub>  $:= \frac{sum a_3}{n_3}$
- 5. Odczytaj srednia $_3$

#### Program Pamięć

- 1.  $n_3 \coloneqq 3$
- 2.  $sum a_3 := 0$
- 3. Dla  $i_3 \coloneqq 1$  do  $n_3$  wykonuj:
	- 1.  $sum a_3 := sum a_3 + i_3$
- 4.  $s$ rednia<sub>3</sub>  $:= \frac{sum a_3}{n_3}$
- 5. Odczytaj srednia $_3$

#### •  $n_3 \rightarrow P1$

•  $suma_3 \rightarrow P4$ 

1.  $n_3 \coloneqq 3$ 

- 2.  $sum a_3 := 0$
- 3. Dla  $i_3 \coloneqq 1$  do  $n_3$  wykonuj:
	- 1.  $sum a_3 := sum a_3 + i_3$
- 4.  $s$ rednia<sub>3</sub>  $:= \frac{sum a_3}{n_3}$
- 5. Odczytaj srednia $_3$

#### •  $n_3 \rightarrow P1$

•  $suma_3 \rightarrow P4$ 

1.  $n_3 \coloneqq 3$ 

- 2.  $sum a_3 := 0$
- 3. Dla  $i_3 \coloneqq 1$  do  $n_3$  wykonuj:
	- 1.  $sum a_3 := sum a_3 + i_3$
- 4.  $s$ rednia<sub>3</sub>  $:= \frac{sum a_3}{n_3}$
- 5. Odczytaj srednia $_3$

#### •  $n_3 \rightarrow P1$

- $suma_3 \rightarrow P4$
- $i_3 \rightarrow P7$

1.  $n_3 \coloneqq 3$ 

- 2.  $sum a_3 := 0$
- 3. Dla  $i_3 \coloneqq 1$  do  $n_3$  wykonuj: 1.  $sum a_3 := sum a_3 + i_3$
- 4.  $s$ rednia<sub>3</sub>  $:= \frac{sum a_3}{n_3}$
- 5. Odczytaj srednia $_3$

#### •  $n_3 \rightarrow P1$

- $suma_3 \rightarrow P4$
- $\bullet$   $i_3 \rightarrow \overline{P7}$

1.  $n_3 \coloneqq 3$ 

- 2.  $sum a_3 := 0$
- 3. Dla  $i_3 \coloneqq 1$  do  $n_3$  wykonuj:
	- 1.  $sum a_3 := sum a_3 + i_3$
- 4.  $s$ rednia<sub>3</sub>  $:= \frac{sum a_3}{n_3}$
- 5. Odczytaj srednia $_3$

#### •  $n_3 \rightarrow P1$

- $suma_3 \rightarrow P4$
- $\bullet$   $i_3 \rightarrow \overline{P7}$

1.  $n_3 \coloneqq 3$ 

- 2.  $sum a_3 := 0$
- 3. Dla  $i_3 \coloneqq 1$  do  $n_3$  wykonuj: 1.  $sum a_3 := sum a_3 + i_3$
- 4.  $s$ rednia<sub>3</sub>  $:= \frac{sum a_3}{n_3}$
- 5. Odczytaj srednia $_3$

#### •  $n_3 \rightarrow P1$

- $suma_3 \rightarrow P4$
- $\bullet$   $i_3 \rightarrow \overline{P7}$

1.  $n_3 \coloneqq 3$ 

- 2.  $sum a_3 := 0$
- 3. Dla  $i_3 \coloneqq 1$  do  $n_3$  wykonuj:
	- 1.  $sum a_3 := sum a_3 + i_3$
- 4.  $s$ rednia<sub>3</sub>  $:= \frac{sum a_3}{n_3}$
- 5. Odczytaj srednia $_3$

#### •  $n_3 \rightarrow P1$

- $suma_3 \rightarrow P4$
- $\bullet$   $i_3 \rightarrow \overline{P7}$

1.  $n_3 \coloneqq 3$ 

- 2.  $sum a_3 := 0$
- 3. Dla  $i_3 \coloneqq 1$  do  $n_3$  wykonuj: 1.  $sum a_3 := sum a_3 + i_3$
- 4.  $s$ rednia<sub>3</sub>  $:= \frac{sum a_3}{n_3}$
- 5. Odczytaj srednia $_3$

#### •  $n_3 \rightarrow P1$

- $suma_3 \rightarrow P4$
- $\bullet$   $i_3 \rightarrow \overline{P7}$

1.  $n_3 \coloneqq 3$ 

- 2.  $sum a_3 := 0$
- 3. Dla  $i_3 \coloneqq 1$  do  $n_3$  wykonuj:
	- 1.  $sum a_3 := sum a_3 + i_3$
- 4.  $s$ rednia<sub>3</sub>  $:= \frac{sum a_3}{n_3}$
- 5. Odczytaj srednia $_3$

#### •  $n_3 \rightarrow P1$

- $suma_3 \rightarrow P4$
- $\bullet$   $i_3 \rightarrow \overline{P7}$

1.  $n_3 \coloneqq 3$ 

- 2.  $sum a_3 := 0$
- 3. Dla  $i_3 \coloneqq 1$  do  $n_3$  wykonuj:
	- 1.  $sum a_3 := sum a_3 + i_3$
- 4.  $srednia_3 \coloneqq suma_3/n_3$
- 5. Odczytaj srednia $_3$

#### •  $n_3 \rightarrow P1$

- $suma_3 \rightarrow P4$
- $\bullet$   $i_3 \rightarrow \overline{P7}$

1.  $n_3 \coloneqq 3$ 

- 2.  $sum a_3 := 0$
- 3. Dla  $i_3 \coloneqq 1$  do  $n_3$ wykonuj:
	- 1.  $sum a_3 := sum a_3 + i_3$
- 4.  $srednia_3 \coloneqq suma_3/n_3$
- 5. Odczytaj srednia $_3$

- $n_3 \rightarrow P1$
- $suma_3 \rightarrow P4$
- $i_3 \rightarrow P7$  zwolnienie

1.  $n_3 \coloneqq 3$ 

- 2.  $sum a_3 := 0$
- 3. Dla  $i_3 \coloneqq 1$  do  $n_3$ wykonuj:
	- 1.  $sum a_3 := sum a_3 + i_3$
- 4.  $srednia_3 \coloneqq suma_3/n_3$
- 5. Odczytaj srednia $_3$

- $n_3 \rightarrow P1$
- $suma_3 \rightarrow P4$
- $srednia \rightarrow P7$
## Zwalnianie Pamięci

## Program Pamięć

- $n_3 \rightarrow P1$
- $suma_3 \rightarrow P4$
- $srednia \rightarrow P7$
- 1.  $n_3 \coloneqq 3$ 2.  $sum a_3 := 0$
- 3. Dla  $i_3 \coloneqq 1$  do  $n_3$ wykonuj:
	- 1.  $sum a_3 := sum a_3 + i_3$
- 4.  $s$ rednia<sub>3</sub>  $:= \frac{sum a_3}{n_3}$
- 5. Odczytaj srednia<sub>3</sub>

## Zwalnianie pamięci - uwagi

- Automatyczne zwalnianie pamięci występuje w niemal każdym programie
- W każdym bloku kodu, w funkcjach, zmienne tam występujące są osobno alokowane i zwalniane po wykonaniu danego bloku/funkcji
- Najczęściej jest to spotykane w pętlach
- Niektóre języki (np. C++) pozwalają na ręczne alokowanie i zwalnianie pamięci (wskaźniki)
- Inne robią to wyłącznie automatycznie